## SAP ABAP table LSOLHACCOMACCES {Comments on Accommodation's Accessibility}

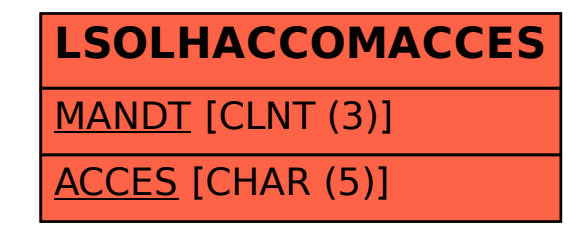